## Quick Reference Card - Basic

## PIQST00 Add a Hold

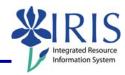

**Process:** Use this process when you need to add a hold for a student.

Role: Authorized Personnel Frequency: When Needed

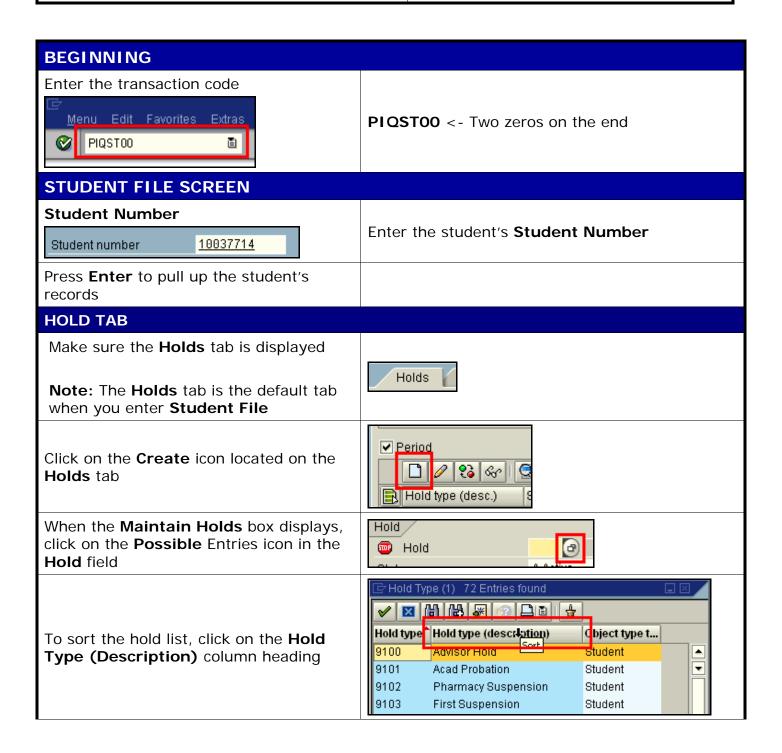

## PIQST00 Add a Hold

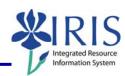

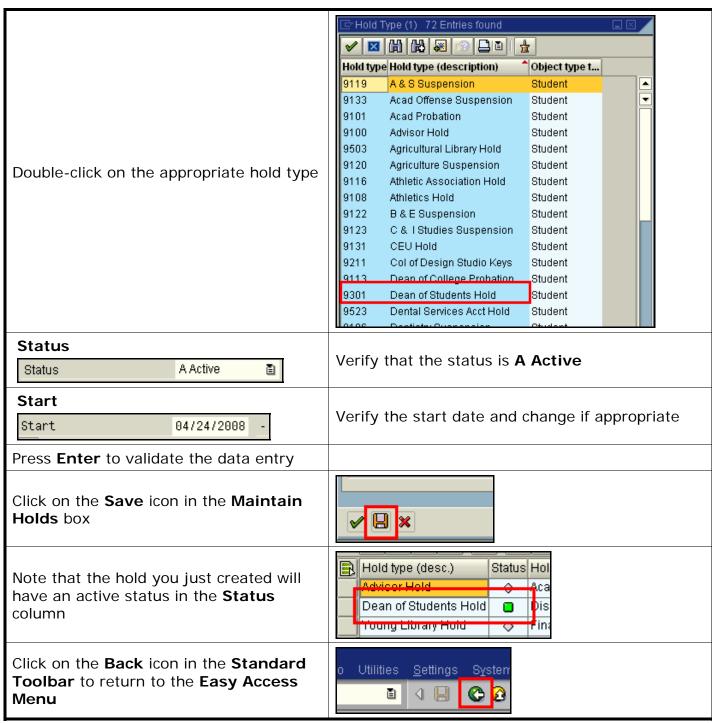